计算机 起受 2000Vol. 27.

 $||| - ||$ 

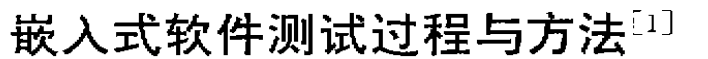

Process and Methods for Testing of Embedded Soltware

5 Z ミロー 白 征 (深圳职业技术学院计算机系 深圳 518055)

摘 基 嵌入式实时软件的测试是软件界公认的唯点,其原因在于嵌入式实时软件与外界的信息交换 。<br>具有严格的定时要术,某些行为仅在某种特定的系统状态之下和某些特定的事件序列到达时才会发 生34。为了避免软件块陷33,需要精心地设计测试用例并保证足够的测试覆盖率。本文以作者在芬兰诺 基亚移动电话公司工作期间所做的软件开发测试及研究生论文为背景,介绍移动电话用户界面软件的 测试过程,环境及工具,测试用例分析与设计。  $\frac{1}{2}$ 关键词 软件删试,组装测试,功能测试,测试用例设计,用户界面则

# 一、引言

对于有经验的软件开发公司来说,软件测试的作 用无论怎么强调都不过分。尤其对开发专门领域产品 的公司来说,形成自己的软件构件库,采用并行开发和 重用技术加速软件产品的开发进程,是在激烈竞争的 市场中保持不败的有效方法,因此,软件测试已不再仅 被作为一种软件产品成型之后的附加活动、而被广义

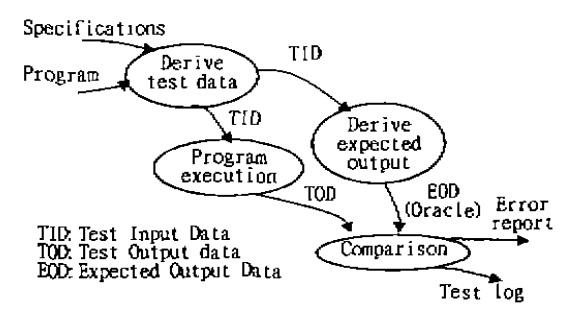

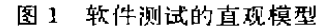

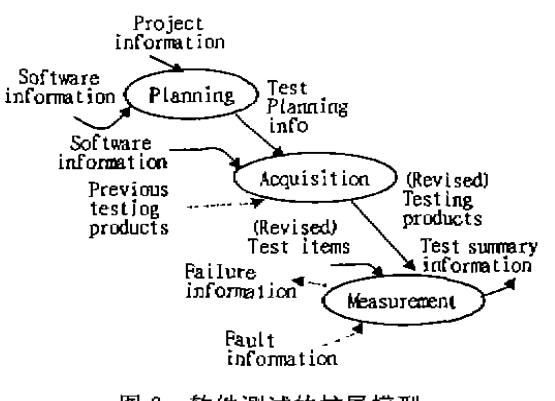

图 2 软件测试的扩展模型

地看作是伴随软件开发一起发生并发展的生命期过 程。比较图 1<sup>[-3</sup>和图 2<sup>[5,6]</sup>可以看到人们对软件测试在 认识上的演化,尽管在这一点上仍存在争议,但由于软 件测试的高度不确定性,人们不得不在实践中采用技 术加管理的手段来规范这种人为因素影响度很高的活 动、以保证软件测试是在软件过程期间的适当时候开 始,并切实达到适当的测试覆盖率,又能在适当的时候 终止。

# 二、软件结构

无线移动电话软件是一种典型的嵌入式应用软 件,其主要模块包括:①蜂窝系统信号处理协议模块; ②用户界面模块;③监控模块,该系统还包括一个实时 操作系统,硬件驱动器,局域网协议模块和本地维护模 块.

用户界面软件结构如图 3 所示,它包含三个主要 子模块:规则解释程序(Rule Interpreter)、应用控制程 序(Application Control)和事件处理程序(Event Processors)。该模块的运行方式是基于事件驱动的,即,该 任务的进程在运行时本身不等待任何输入,它既不等 待操作系统的调用,也不调用别的服务功能;它利用操 作系统的定时器来完成各种定时任务,是由定时器产 生的中断事件来激活的。该模块使用事件消息的方式 与一般消息传递方式类似[2]。

### 三、测试环境

用户界面软件的开发与组装测试是在基于工作站 的模拟环境下进行的,该环境主要包含的工具有委托 研究机构开发的用户界面模拟程序(MOSIM)、用于辅 助软件配置的自行开发的工具和外购的测试工具 (McCabe)等。此外还有用户界面软件的核心配置软件

 $-111 -$ 

包、软件构件库、项目配置文件库,用户界面规格说明 书及维护工具等。尽管上述各种工具并未形成一种真 正的集成式的环境,但它为诊组织形成。种特定的软 件开发流程、为其软件开发过程的规范化提供了良好 基础、

用户界面模拟与测试程序 MOSIM 是芬兰科学院 奥鲁分院受诺基亚公司委托开发的一个移动电话用户 界面模拟程序。该工具提供了移动电话软硬件并发开 发的可能性。其主要功能有:(1)模拟硬件输入输出操

作和中断,追踪信号并提供交互式监测;(2)模拟外部 事件(蜂窝系统信息);(3)记录测试结果并提供回归测 试(regressinn testing) 字列, MOSIM 提供测试界面窗 [HOULWINDOW) 和模 拟 移 动 电 话 用 户 界 面 窗 [1] (UIF\_PLA).

另一个窗口 On-Serven Battlemap 是美国 McCabe 公司的软件测试工具的界面。该工具可为模块测试提 供量化数据、生成程序模块的控制范围、测试人员可借 助于它进行软件复杂度分析和测试用例设计。

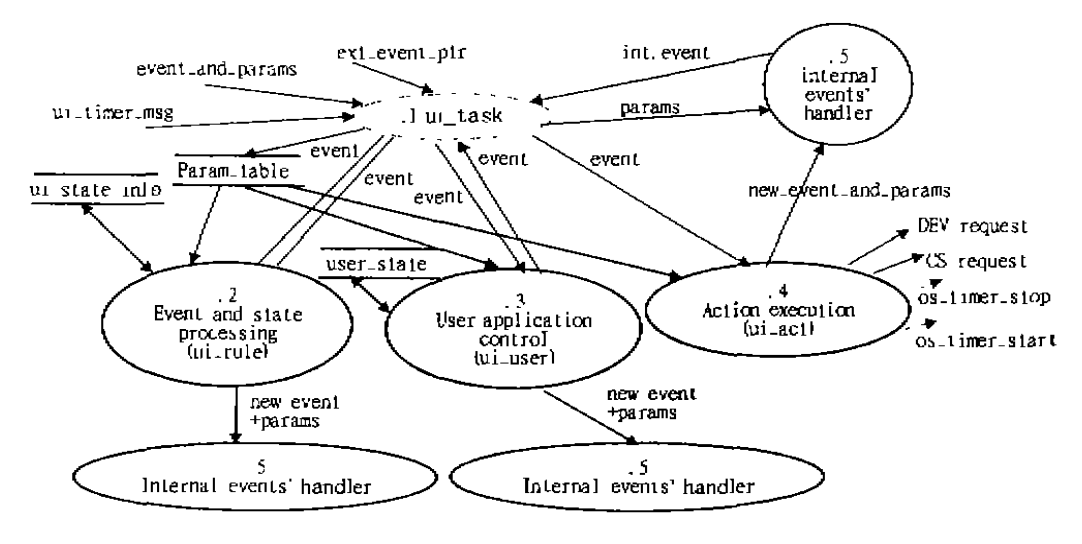

图 3 用户界面软件结构

四、测试过程

该公司的用户界面软件开发采用了基于代码库的 小粒度构件构造和基于设计构件的中粒度构件构造过 程。在该过程中,用户界面规格说明书的编制、软件构 造和组装测试是并行进行的,整个过程基于软件构件

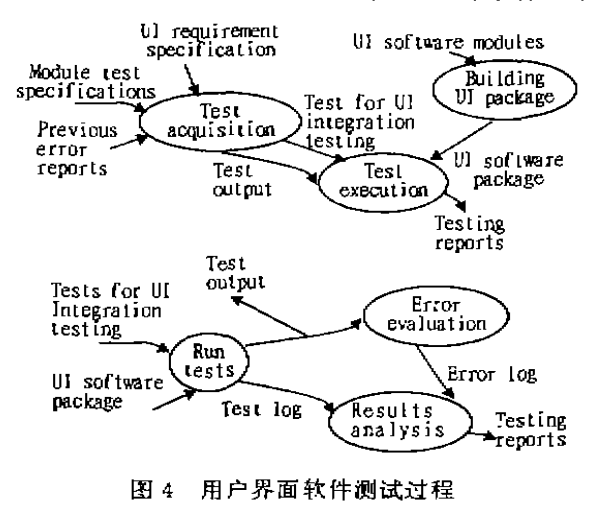

库,软件重用率高达80%。

组装测试采用了自顶向下的增量组装方式。当编 程员实现了新的功能之后,用配置工具将该功能组装 到 UI 软件包中,并完成模块测试。然后将该模块文件 及其测试文件一并放入库中等待独立测试。独立测试 是分阶段进行的功能测试,独立测试后的软件包就形 成了阶段性产品。图 4 描述了用户界面软件的测试过 程。

# 五、测试用例分析

在实际开发中,组装测试的主要目的有两个,一是 验证所实现的功能是否符合技术规格说明书,另一个 是尽可能地发现存在的错误.要达到验证功能的目的, 软件技术规格说明书是最重要的依据。绝大多数测试 用例都必须通过分析规格说明书来获取。笔者的经验 是等价类划分、边值分析、错误推测是设计测试用例最 直接、自然、简单并有效的方法。对于嵌入式实时软件 来说,与外界的信息交换具有严格的定时要求,某些行 为仅在某种特定的系统状态之下和某些特定的事件序 列到达时才会发生。因此,笔者采用了能较好地表达实

 $\cdot$  112  $\cdot$ 

时系统行为特征的状态转换图、状态树和状态/事件表 等方式来获取测试用例并检查测试覆盖率,在测试中 取得很好的效果,下面是一个具体的例子,以移动电话 用户界面的记忆调出(memory recall)功能为例说明一 种适用于嵌入式软件测试用例分析的方法:

第一步:研读该功能的规格说明书,根据状态机 的概念确认相关状态集合和事件集合。与记忆调出功 能有关的状态集合可表达如下:

 $S_{\text{current}}$  recall  $\rightarrow$   $\{M_{\text{t}}\mathbf{I1}, \mathbf{B}_{\text{t}}\mathbf{A}_{\text{t}}\}$ 

其中: M-存储位置; D-显示屏; B-缓冲器; A-输入方式 (字母/数字);1-存储位置索引号

完成记忆调出功能的正确按键序列在技术说明书 中也已定义清楚,使系统产生异常行为的按键序列则 须另外设计。与记忆调出功能有关的事件集合可表达 如下:

 $E_{\text{``memory result}} \approx \{K_{\text{``memory}} \mid K_{\text{``second)}} \mid K_{\text{``send'}} \mid K_{\text{``sf that'}}\}$ 其中, K, r j; 表示按键事件发生, 下标指明按了哪一个 锥。

第二步:以规格说明书为依据,分析状态集合中每 个状态的子状态,本例中的子状态集合如下:

 $M$ :  $(M0, M1, M2, M3, Mn)$ 

M0 memory location is empty

M1: memory location contains no name

- M2: memory location contains no number
- M3; memory location contains both name and num-
- ber Mn; recalled name does not exist in the memory D: {D0, D1, D2, D3}
	- D0: empty screen(idle)
	- DI display name
	- D2 display number
	- D3:display prompt(p)
- B: {B0, B1, B2, B3, Bloc}
	- B0: input buffer is empty
	- B1: input buffer contains no panie
	- B2: input buffer contains no number
	- B3: input buffer contains both name and number
- 
- D3 的子状态 P: {P0,P1,P2,P3}
	- P0: prompt "Name?"<br>P1: prompt "Invalid location number"
	- P2: prompt "Name not found
	- P3 prompt Location empty

第三步,进一步分析规格说明书内容,将功能行为 定义转换成可操作的按键序列,并用状态转换图表示, 参见图 5。

第四步:用经验法或其它方法推测用户操作手机 时可能发生的异常情况,并把它们(用弧线表达)增加 到图中去.

第五步:过节点沿弧线搜索状态图取得测试用例。 图 5 中 S 表示"start(起点)", T 表示"terminator (终点)",ST 表示该节点既可以是一个起点,也可以是 ·个终点:TD表示终止状态带有数据显示,TP表示 终止状态带有提示信息;1 表示中间状态。从图中抽取 --个测试用例一般从 S 开始, 到 T 结束, 但对针对异 常处理的测试用例,可从I,开始,到I,结束。此外,图中 每节点上包含一个按钮,按下它时可看到该节点对应 的状态细节。

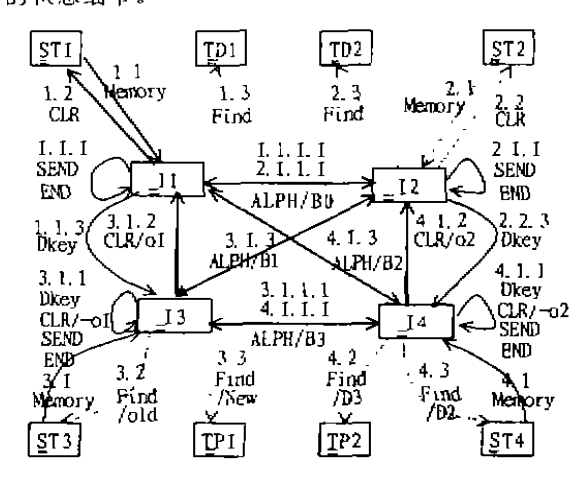

状态转换图(memory recall) 图5

结语 本文介绍了软件工程实践的一个成功例 子,尽管作为一个个例,不一定具有普遍意义,但笔者 期望能借助于"他山之石",促进国内软件生产过程的 改进,形成自己的特色,并走向成熟。

#### 参考文献

- $\mathbf{I}$ Bat Zheng. Testing of User Interface Software for Cellular Mobile Phones: [Diploma Thesis]. University of Oulu-Finland, 1993
- Quirk William J. Verification and Validation of Real-time  $2<sup>1</sup>$ Software Berlin, German, Springer-Verlag, 1985
- IEEE Std 610. 12-1990. IEEE Standard Glossary of Soft- $\mathbf{3}$ ware Engineering T
- $\ddagger$ Bertolino A. An Overview of Automated Software Testing. J. System software, 1991
- Hetzel B. The Complete Guide to Softwate Testing, Snd  $5^{\circ}$ edition. QED Information Sciences, 1988
- Gelperin D. Hetzel B. The Growth of Software Testing. 6. Communications of the ACM, 1988, 31(6)
- NMPfile/1, CUI Architecture, General Description and  $\mathbf{7}$ Instruction for Use, Nokia Mobile Phones, 1992
- NMPfile/2, CUI User Interface Specification, Nokia Mo- $\overline{\mathbf{B}}$ bile Phones, 1993

 $.113.$